# Grundwissen Mathematik 6. Klasse G8

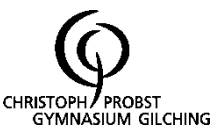

# Zahlen

# 1. Bruchzahlen

# 1.1. Bruchteile, Anteile

Brüche haben die Form n z<br>– mit n ≠ 0. z heißt Zähler, n heißt Nenner.

Merke:

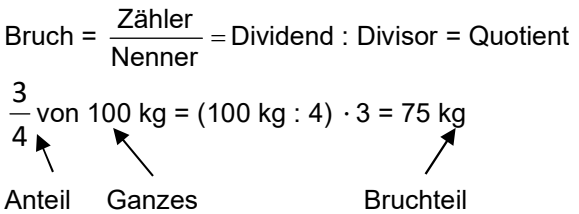

# 1.2. Einteilung der Brüche

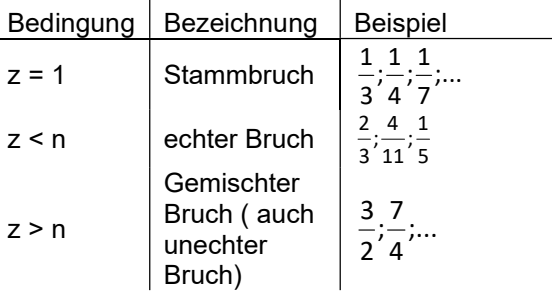

# 1.3. Erweitern und Kürzen

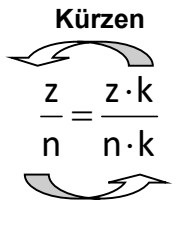

Erweitern

Erweitern: Zähler und Nenner werden mit derselben Zahl  $(\neq 0)$  multipliziert.

Bsp.: 20 15  $4 \cdot 5$  $3.5$ 4  $\frac{3}{4} = \frac{3 \cdot 5}{4 \cdot 5} =$  $=\frac{3}{2}$ 

Kürzen: Zähler und Nenner werden durch dieselbe Zahl  $(\neq 0)$  dividiert.

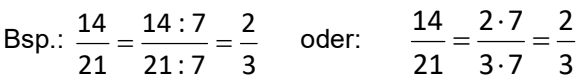

# 1.4. Vergleichen von Brüchen

Brüche können verglichen werden, indem man sie durch Erweitern oder Kürzen auf den gleichen Nenner oder Zähler bringt.

Sind die Brüche gleichnamig, so ist der Bruch mit dem größeren Zähler die größere Bruchzahl:

$$
\quad \text{Bsp.} \qquad \frac{15}{36} < \frac{16}{36}
$$

Haben Brüche dieselben Zähler, so gehört der Bruch mit dem größeren Nenner zur kleineren Bruchzahl.

$$
Bsp. \qquad \frac{14}{27} < \frac{14}{23}
$$

# 2. Rechnen mit Brüchen

# 2.1. Addition / Subtraktion

Brüche mit gleichem Nenner werden addiert (subtrahiert), indem man die Zähler addiert (subtrahiert) und den gemeinsamen Nenner beibehält.

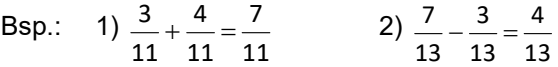

Brüche mit verschiedenem Nenner erweitert man zuerst auf den Hauptnenner ("kleinster gemeinsamer Nenner" = kgV) und addiert (subtrahiert) dann die nun gleichnamigen Brüche.

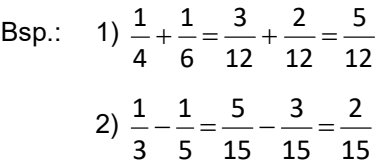

# 2.2. Multiplikation

Brüche werden multipliziert, indem man Zähler mit Zähler und Nenner mit Nenner multipliziert.

Bsp.: 
$$
\frac{3}{8} \cdot \frac{7}{5} = \frac{21}{40}
$$

Kürzen nie vergessen!!!

Gemischte Zahlen müssen vor dem Multiplizieren in unechte Brüche umgewandelt werden.

Bsp.: 
$$
1\frac{2}{3} \cdot \frac{2}{11} = \frac{5}{3} \cdot \frac{2}{11} = \frac{10}{33}
$$

# 2.3. Division

Durch einen Bruch wird dividiert, indem man mit seinem Kehrbruch multipliziert.

Bsp.: 1) 
$$
\frac{3}{4}:\frac{5}{7} = \frac{3}{4} \cdot \frac{7}{5} = \frac{21}{20} = 1\frac{1}{20}
$$
 2)  $\frac{3}{4}:\frac{5}{4} = \frac{3}{4} \cdot \frac{1}{5} = \frac{3}{20}$ 

Kürzen nie vergessen!!!

# 3. Dezimalzahlen

### 3.1. Begriffe

Zahlen wie z.B. 1,465 heißen Dezimalbrüche. Dabei bedeutet die 1. (2., 3., …) Stelle hinter dem Komma Zehntel (Hundertstel, Tausendstel, ...). Die Ziffern hinter dem Komma heißen Dezimalen.

### Brüche als Quotienten:

Den Quotienten z : n zweier natürlicher Zahlen kann

man auch als Bruch  $\frac{z}{x}$  schreiben, z. B. 5:7 = n 7  $5:7 = {}^{5}$ 

### 3.2. Umwandlung von Brüchen in Dezimalzahlen

Kann der Nenner eines Bruches durch Kürzen / Erweitern auf eine Stufenzahl gebracht werden, so entsteht ein endlicher Dezimalbruch, ansonsten ein unendlich periodischer Dezimalbruch.

Bsp.: 1) 
$$
\frac{3}{5} = \frac{6}{10} = 0,6
$$
 2)  $\frac{2}{3} = 2 : 3 = 0,\overline{6}$ 

### 3.3. Runden von Dezimalzahlen – nach den bekannten Regeln

Ist die erste wegzulassende Ziffer

 $\rightarrow$  eine 0, 1, 2, 3 oder 4, so wird abgerundet.

 $\rightarrow$  eine 5, 6, 7, 8 oder 9, so wird aufgerundet.

Bsp. 1) 3,4564  $\approx$  3,456 auf drei Nachkommastellen 2) 3,4564  $\approx$  3,46 auf zwei Nachkommastellen 3) 2,99  $\approx$  3,0 auf eine Nachkommastelle

# 4. Rechnen mit Dezimalzahlen

# 4.1. Addition / Subtraktion

Die Dezimalbrüche stellenwertgerecht untereinander schreiben "Komma unter Komma!" und stellenweise rechnen.

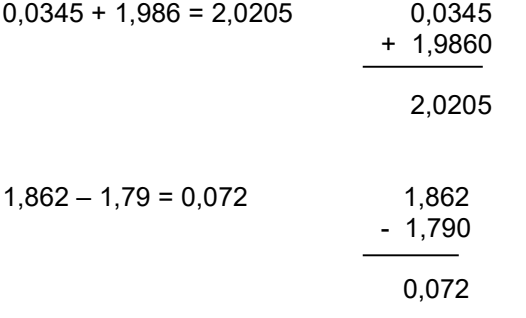

### 4.2. Multiplikation

Ohne Rücksicht auf die Kommas multiplizieren und dann im Ergebnis das Komma so setzen, dass dieses so viele Dezimalen hat wie die Faktoren zusammen.

Bsp.:  $0,03 \cdot 2,5 = 0,075$ 

### 4.3. Division

In Dividend und Divisor das Komma so weit nach rechts verschieben, dass der Divisor eine ganze Zahl ist; beim Dividieren beim Überschreiten des Kommas im Dividend auch im Ergebnis das Komma setzen.

Bsp.:  $0.015:0.75 = 1.5:75 = 0.02$ 

#### 4.4. Rechengesetze

Die Rechengesetze gelten bei den rationalen Zahlen ebenso wie bei den ganzen Zahlen.

#### Kommutativgesetz (Vertauschungsgesetz)

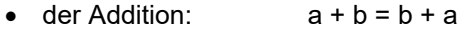

 $\bullet$  der Multiplikation:  $a \cdot b = b \cdot a$ 

### Assoziativgesetz (Verbindungsgesetz)

- der Addition:  $(a + b) + c = a + (b + c)$
- der Multiplikation:  $(a \cdot b) \cdot c = a \cdot (b \cdot c)$

### Distributivgesetz (Verteilungsgesetz)

- $a \cdot (b \pm c) = a \cdot b \pm a \cdot c = (b \pm c) \cdot a$
- $(a \pm b)$ :  $c = a$ :  $c \pm b$ : c

# Funktionen

# 5. Prozent

#### 5.1. Begriffe

Prozente geben Bruchteile an. "Prozent" heißt "Hundertstel".

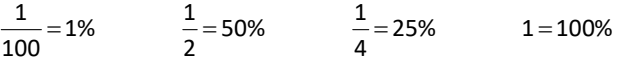

### 5.2. Prozentrechnung

1

p% = Prozentsatz GW = Grundwert PW = Prozentwert

### Grundgleichung der Prozentrechnung:

Der Prozentsatz vom Grundwert ist der Prozentwert:

Prozentsatz Grundwert = Prozentwert

Dem Grundwert werden immer 100% zugeordnet.

### 5.3. Mögliche Aufgabenstellungen:

### Prozentwert PW gesucht:

Wie viel sind 20% von 75€? 20% von 75€ = 0,2 . 75€ = 15€

Berechnung mit Hilfe des Dreisatzes:

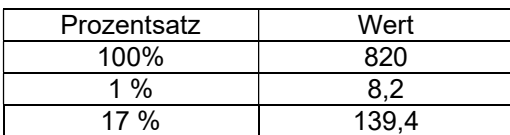

### Prozentsatz p gesucht:

Wie viel Prozent sind 7 von 35?

 $\frac{1}{5}$  = 0,2 = 20% 1 35  $p\% = \frac{7}{2} = \frac{1}{2} = 0.2 =$ 

### Grundwert GW gesucht:

25% von GW sind 45€. Wie hoch ist GW? 5% von GW sind 45€ : 5 = 9€ 100% von GW sind 9€ . 20 = 180€ = GW

# **Stochastik**

# 6. Relative Häufigkeit

Die relative Häufigkeit gibt den Anteil eines bestimmten Ergebnisses an der Gesamtzahl der Durchführungen des Zufallsexperimentes an.<br>absolute Häufigkeit relative Häufigkeit = absolute Häufigkeit<br>Gesamtzahl der Ergebnisse

Bsp.: Würfelt man zehnmal und tritt dabei zweimal die Eins auf, so ist die relative Häufigkeit für die Eins = 5 1 10  $2 = 1$ .

Wiederholt man ein Zufallsexperiment sehr oft, so pendelt sich die relative Häufigkeit bei einem festen Wert ein.

# Geometrie

# 7. Fläche und Volumen

# 7.1. Flächeninhalte

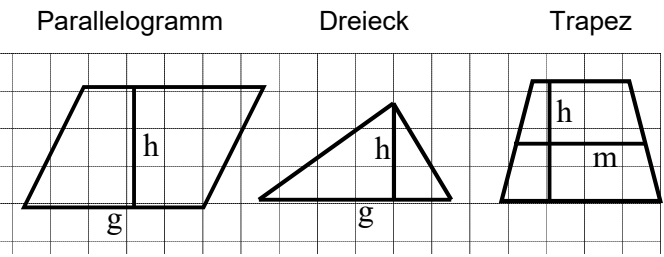

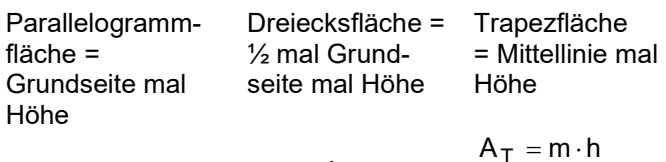

#### $A_p = g \cdot h$   $A_p = \frac{1}{2} \cdot g \cdot h$ 1  $=\frac{1}{2}\cdot(a+c)\cdot h$  $A_T = m \cdot h$ 1

# 7.2. Oberflächeninhalt und Volumen

Die Umrechnungszahl ist für Längeneinheiten 10, für Flächeneinheiten 100, für Raumeinheiten 1000.  $1 km = 1.000 m$  $1 m = 10 dm$ 1 dm =  $10 \text{ cm}$ 1 cm =  $10 \text{ mm}$ 1 km<sup>2</sup> = 100 ha 1 ha =  $100a$ 1 a =  $100 \text{ m}^2$  $1 m<sup>2</sup> = 100 dm<sup>2</sup>$  $1 \text{ km}^3 = 1000000000 \text{ m}^3$  $1 m<sup>3</sup> = 1000 dm<sup>3</sup>$ 1 dm<sup>3</sup> = 1000 cm<sup>3</sup> 1 cm<sup>3</sup> = 1000 mm<sup>3</sup> Speziell:  $1l = 1dm<sup>3</sup>$  $1ml = 1cm<sup>3</sup>$  $1<sup>h</sup> = 1001$ 

Oberfläche des Quaders:  $O_Q = 2$  a  $b + 2$  b c + 2 a c

Oberfläche des Würfels  $O_W = 6 \cdot a^2$ 

Volumen des Quaders:  $V_Q = a \cdot b \cdot c$ 

Volumen des Würfels:  $V_W = a^3$ 

Allgemein: Der Oberflächeninhalt O eines Körpers ist gleich dem Flächeninhalt seines Netzes.